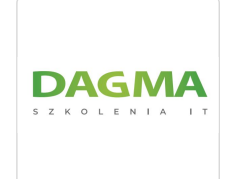

Dagma sp. z o.o.

\*\*\*\*\*

MS 55313 Administering Configuration Manager, Część 1: Fundamentals and Asset Management Numer usługi 2024/03/28/17164/2109039

zdalna w czasie rzeczywistym

04.09.2024 do 06.09.2024

Usługa szkoleniowa

3 800,70 PLN brutto 3 090,00 PLN netto 158,36 PLN brutto/h 128,75 PLN netto/h

# Informacje podstawowe

 $\circ$  24 h

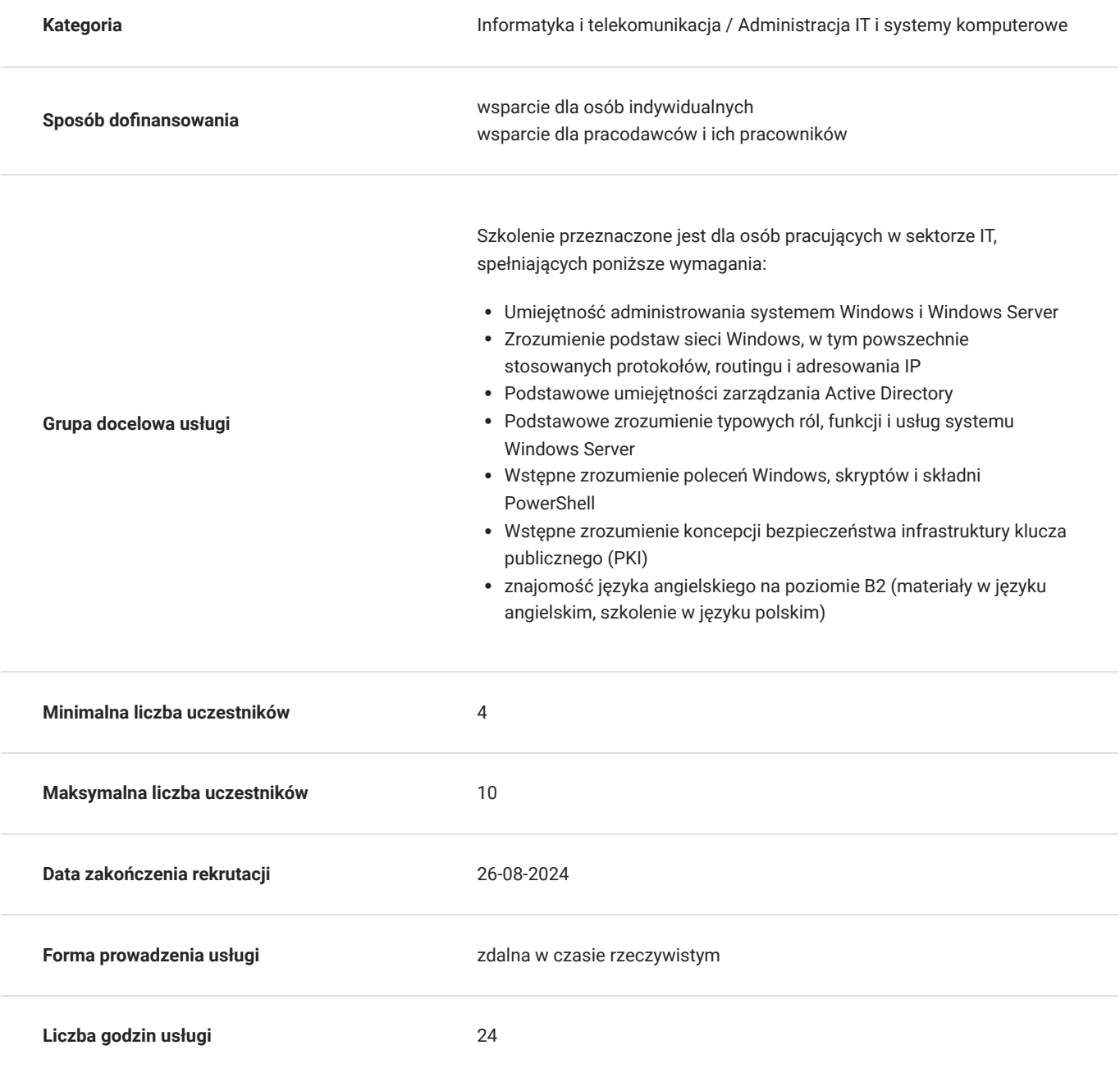

## Cel

### **Cel edukacyjny**

Celem szkolenia jest dostarczenie kompetencji, dzięki którym uczestnik będzie samodzielnie instalować i używać konsoli Configuration Manager oraz CMTrace; przygotować infrastrukturę programu Configuration Manager do wdrożenia klienta, w tym skonfigurować granice i grupy granic, wykrywanie zasobów, kolekcje zasobów oraz odpowiednie role systemu witryny.

Uczestnik po ukończonym szkoleniu nabędzie kompetencje społeczne takie jak samokształcenie, rozwiązywanie problemów, kreatywność w działaniu.

### **Efekty uczenia się oraz kryteria weryfikacji ich osiągnięcia i Metody walidacji**

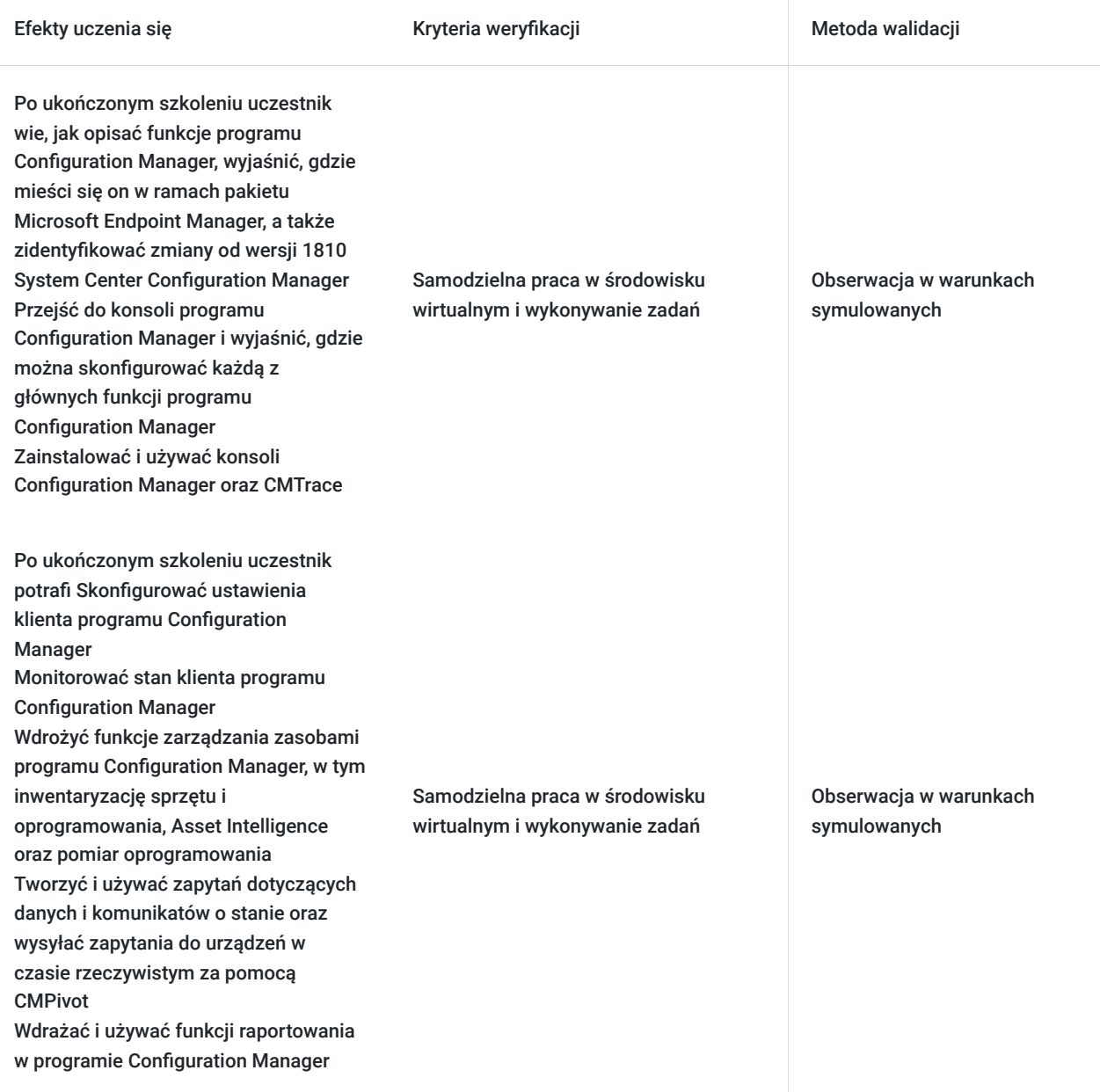

# Kwalifikacje

## **Kompetencje**

Usługa prowadzi do nabycia kompetencji.

#### **Warunki uznania kompetencji**

Pytanie 1. Czy dokument potwierdzający uzyskanie kompetencji zawiera opis efektów uczenia się?

tak

Pytanie 2. Czy dokument potwierdza, że walidacja została przeprowadzona w oparciu o zdefiniowane w efektach uczenia się kryteria ich weryfikacji?

tak

Pytanie 3. Czy dokument potwierdza zastosowanie rozwiązań zapewniających rozdzielenie procesów kształcenia i szkolenia od walidacji?

tak

# Program

#### **Moduł 1: Microsoft Endpoint Manager i Configuration Manager**

- Microsoft Endpoint Manager i funkcje programu Configuration Manager
- Koncepcje i podstawy programu Configuration Manager
- Konsola Configuration Manager, CMTrace i inne narzędzia

Zajęcia 1: Instalacja i używanie konsoli Configuration Manager i CMTrace

- Instalacja konsoli programu Configuration Manager
- Korzystanie z konsoli programu Configuration Manager
- Używanie CMTrace

#### **Moduł 2: Przygotowanie infrastruktury do wdrożenia i zarządzania klientami**

- Integracia Configuration Manager z Active Directory
- Wykrywanie zasobów użytkownika i systemu
- Zbiory zasobów
- Granice i grupy granic

Zajęcia 1: Konfiguracja integracji, wykrywania i zasobów Active Directory

- Sprawdzanie konfiguracji Active Directory Integration
- Konfiguracja metod wykrywania zasobów
- Tworzenie zbiorów

Zajęcia 2: Konfiguracja granic i grup granic

- Konfiguracja i odkrywanie granic
- Konfiguracja grup granic

#### **Moduł 3: Klient programu Configuration Manager**

- Podstawy obsługi klienta programu Configuration Manager
- Instalacja klienta
- Ustawienia klienta
- Stan klienta

Zajęcia 1: Instalacja klienta programu Configuration Manager

- Konfiguracia ról i ustawień dla instalacii klienta
- Instalacja klienta programu Configuration Manager
- Monitorowanie procesu instalacji klienta

#### Zajęcia 2: Konfiguracja ustawień klienta i monitorowanie stanu klienta

- Konfiguracja i weryfikacja ustawień klienta
- Weryfikacja stanu klienta

#### **Moduł 4: Zarządzanie zasobami w programie Configuration Manager**

- Wprowadzenie do funkcji zarządzania zasobami
- Inwentaryzacja sprzętu komputerowego
- Inwentaryzacja oprogramowania
- Asset Intelligence
- Pomiar oprogramowania

Zajęcia 1: Konfiguracja i zarządzanie zbiorem zasobów sprzętowych i oprogramowania

- Konfiguracja zasobów sprzętowych
- Konfiguracja zbioru zasobów oprogramowania i plików
- Testowanie zbioru zasobów i przegląd wyników

#### Zajęcia 2: Konfiguracja Asset Intelligence

- Wdrożenie punktu synchronizacji Asset Intelligence
- Konfiguracja klas raportowania Asset Intelligence
- Importowanie danych licencji oprogramowania

Zajęcia 3: Konfiguracja i zarządzanie pomiarami oprogramowania

- Konfiguracja pomiarów oprogramowania
- Generowanie i podsumowanie danych pomiarów oprogramowania

#### **Moduł 5: Zapytania i raporty**

- Zapytania dotyczące danych i komunikatów o stanie
- Zapytania CMPivot w czasie rzeczywistym
- Raporty

Zajęcia 1: Tworzenie i uruchamianie zapytań

- Tworzenie prostych zapytań
- Tworzenie zapytań sparametryzowanych
- Tworzenie zapytań zależnych (zapytania zagnieżdżone)
- Kopiowanie, modyfikowanie i używanie zapytania dotyczącego komunikatów o stanie

#### Zajęcia 2: Korzystanie z CMPivot

- Korzystanie z podstawowych funkcji CMPivot
- Wykorzystanie CMPivot do analizy bieżącego stanu urządzenia
- Tworzenie zbiorów na podstawie wyników CMPivot

Zajęcia 3: Wdrażanie i używanie raportowania w programie Configuration Manager

- Konfiguracja usług SQL Reporting Services
- Wdrażanie punktu usług Reporting Services
- Tworzenie raportów
- Subskrypcja raportów

Godzinowy harmonogram usługi ma charakter orientacyjny - trener, w zależności od potrzeb uczestników, może zmienić długość poszczególnych modułów (przy zachowaniu łącznego wymiaru 24godz. lekcyjnych). Podczas szkolenia, w zależności od potrzeb uczestników, będą robione krótkie przerwy. Trener ustali z uczestnikami konkretne godziny przerw.

## Harmonogram

Liczba przedmiotów/zajęć: 0

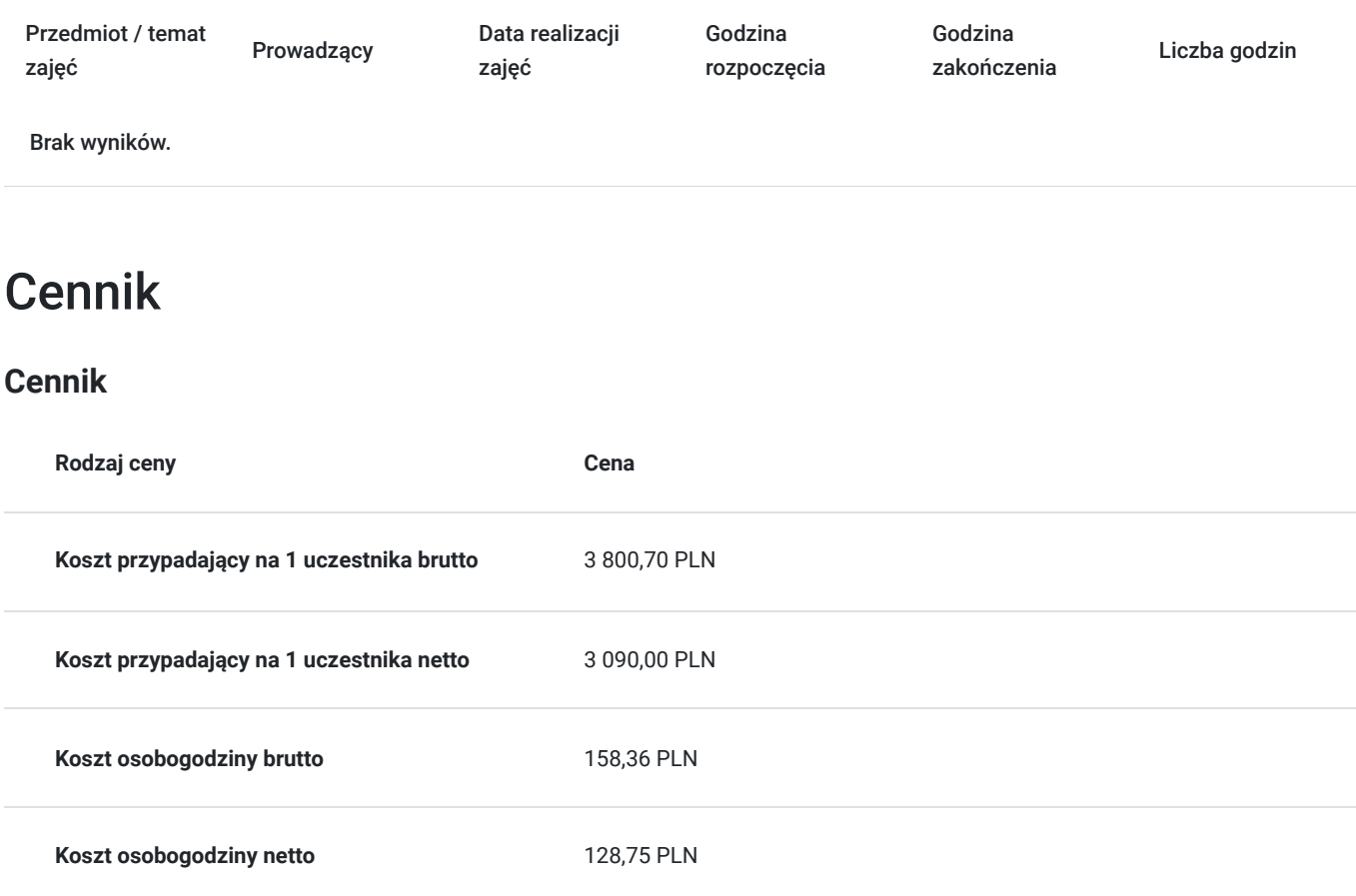

# Prowadzący

Liczba prowadzących: 0

Brak wyników.

## Informacje dodatkowe

### **Informacje o materiałach dla uczestników usługi**

- materiały dydaktyczne w formie elektronicznej (e-podręcznik, do którego dostęp zostanie udostępniony na adres e-mail uczestnika)
- dostęp do środowiska wirtualnego (GoDeploy), wysyłany na adres e-mail uczestnika

### **Warunki uczestnictwa**

Prosimy o zapisanie się na szkolenie przez naszą stronę internetową https://szkolenia.dagma.eu/pl w celu rezerwacji miejsca.

## **Informacje dodatkowe**

- Jedna godzina lekcyjna to 45 minut
- W cenę szkolenia nie wchodzą koszta związane z dojazdem, wyżywieniem oraz noclegiem.
- Szkolenie nie zawiera egzaminu.
- Uczestnik otrzyma zaświadczenie ACS o ukończeniu szkolenia

Uczestnik ma możliwość złożenia reklamacji po zrealizowanej usłudze, sporządzając ją w formie pisemnej (na wniosku reklamacyjnym) i odsyłając na adres szkolenia@dagma.pl. Reklamacja zostaje rozpatrzona do 30 dni od dnia otrzymania dokumentu przez Autoryzowane Centrum Szkoleniowe DAGMA.

## Warunki techniczne

#### **WARUNKITECHNICZNE:**

a) platforma/rodzaj komunikatora, za pośrednictwem którego prowadzona będzie usługa:

- **ZOOM**
- w przypadku kilku uczestników przebywających w jednym pomieszczeniu, istnieją dwie możliwości udziału w szkoleniu:

1) każda osoba bierze udział w szkoleniu osobno (korzystając z oddzielnych komputerów), wówczas należy wyciszyć dźwięki z otoczenia by uniknąć sprzężeń;

- 2) otrzymujecie jedno zaproszenie, wówczas kilka osób uczestniczy w szkoleniu za pośrednictwem jednego komputera
- Można łatwo udostępniać sobie ekran, oglądać pliki, bazę handlową, XLS itd.

b) minimalne wymagania sprzętowe, jakie musi spełniać komputer Uczestnika lub inne urządzenie do zdalnej komunikacji:

- Uczestnik potrzebuje komputer z aktualnym systemem operacyjnym Microsoft Windows lub macOS; aktualna wersja przeglądarki internetowej, zgodnej z HTML5 (Google Chrome, Mozilla Firefox, Edge); mikrofon. Opcjonalnie: minimalna rozdzielczość ekranu 1920 x 1080, kamera, drugi monitor lub inne urządzenie, na którym będziesz mógł przeglądać materiały
- c) minimalne wymagania dotyczące parametrów łącza sieciowego, jakim musi dysponować Uczestnik:
- łącze internetowe o przepustowości minimum 10Mbit,
- d) niezbędne oprogramowanie umożliwiające Uczestnikom dostęp do prezentowanych treści i materiałów:
- uczestnik na tydzień przed szkoleniem otrzyma maila organizacyjnego, ze szczegółową instrukcją pobrania darmowej platformy ZOOM.

e) okres ważności linku:

link będzie aktywny od pierwszego dnia rozpoczęcia się szkolenia do ostatniego dnia trwania usługi

## Kontakt

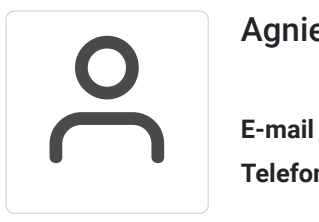

### Agnieszka Palenga

**E-mail** palenga.a@dagma.pl **Telefon** (+48) 322 591 139